## How to disclose a disability online

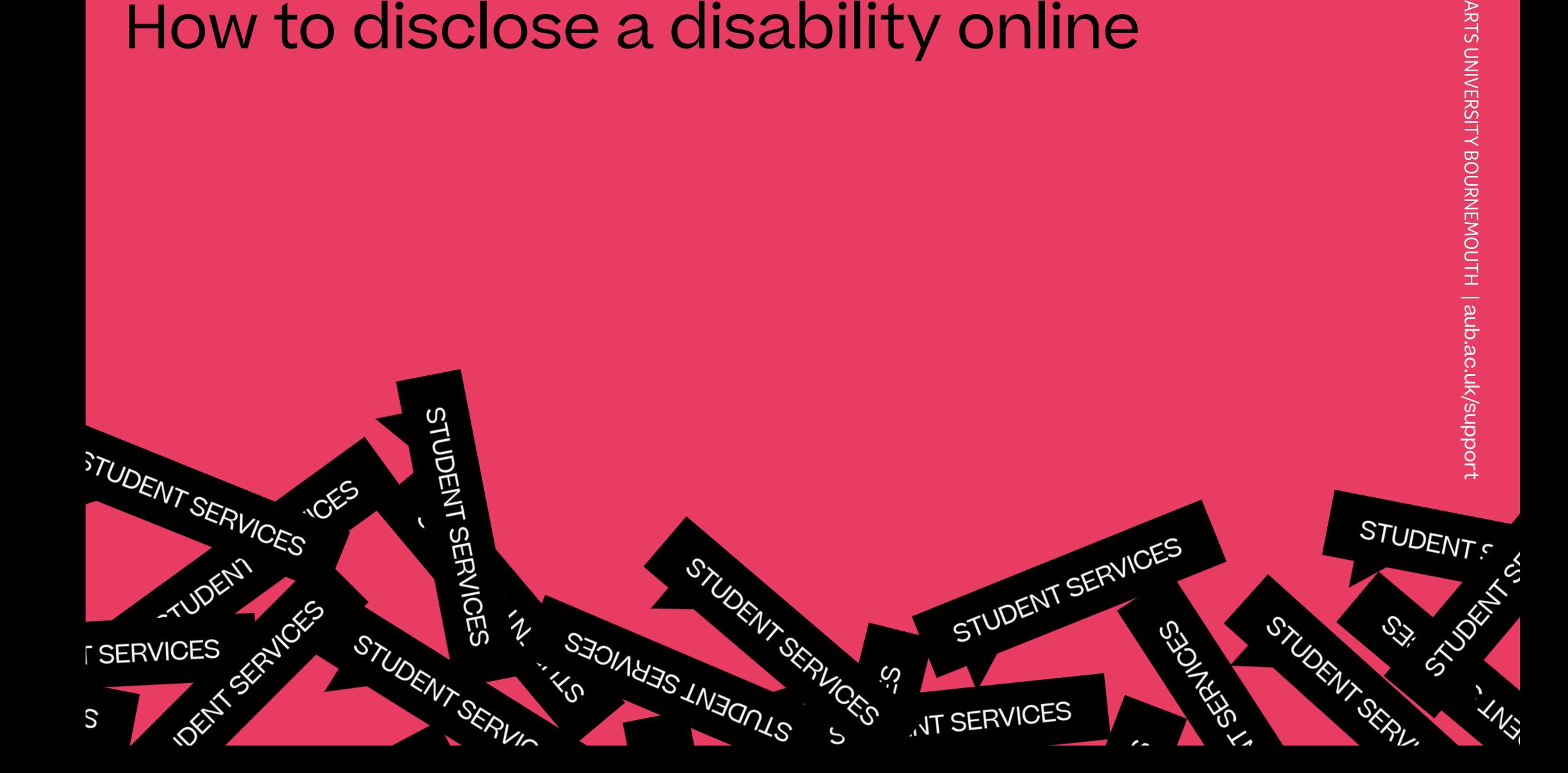

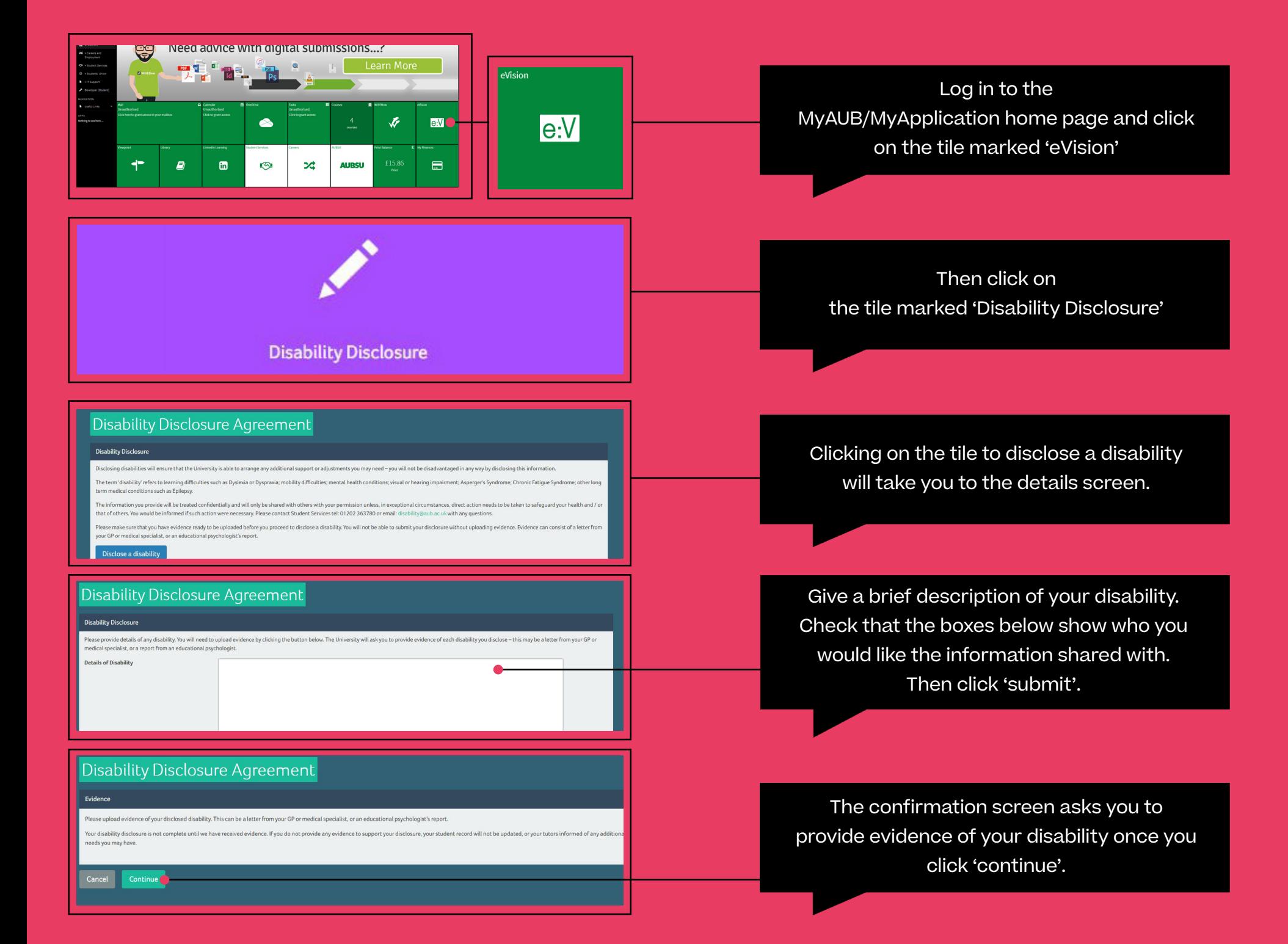

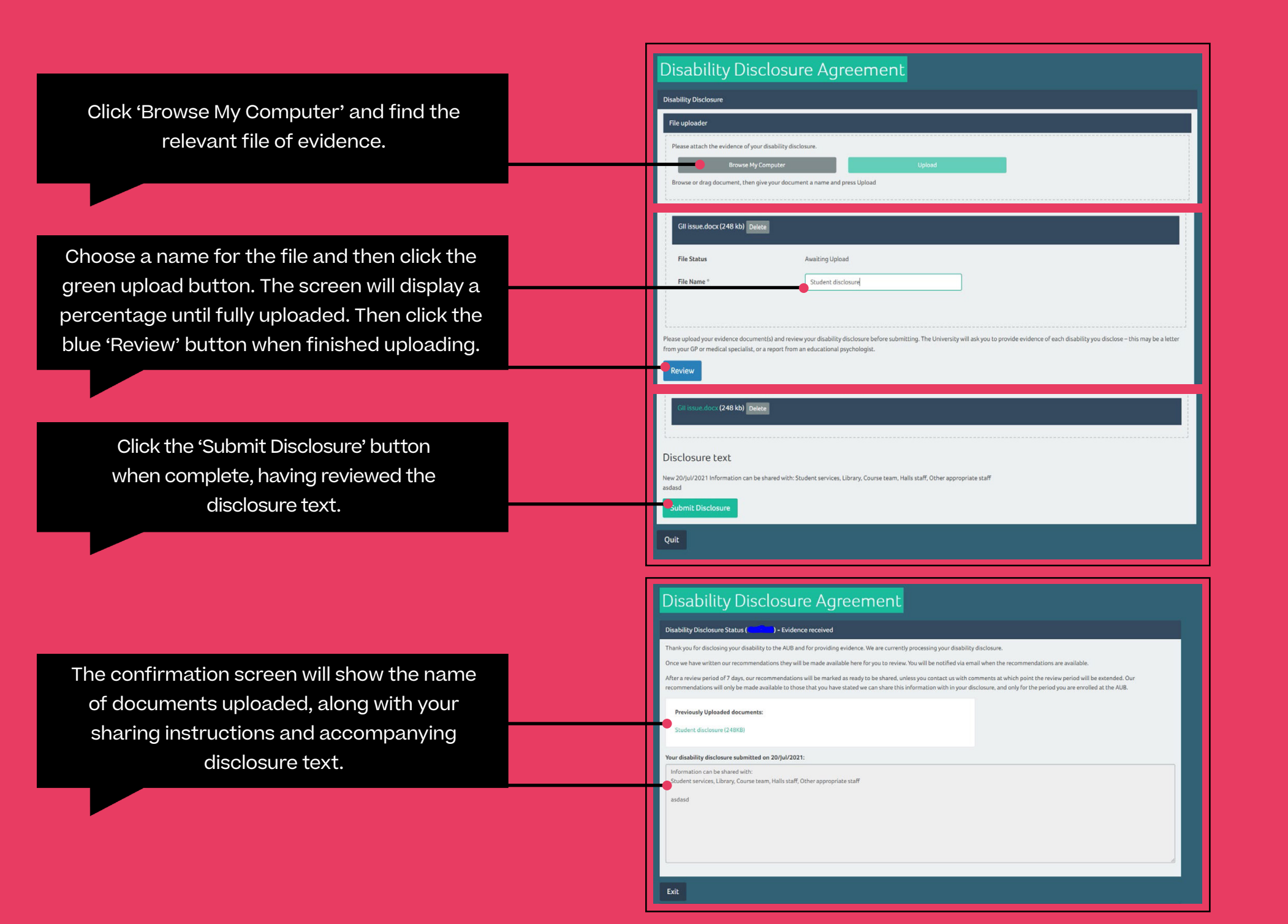